### ПОЧТОВЫЙ СЕРВЕР ЗДОРОВОГО ЧЕЛОВЕКА

# TEGU

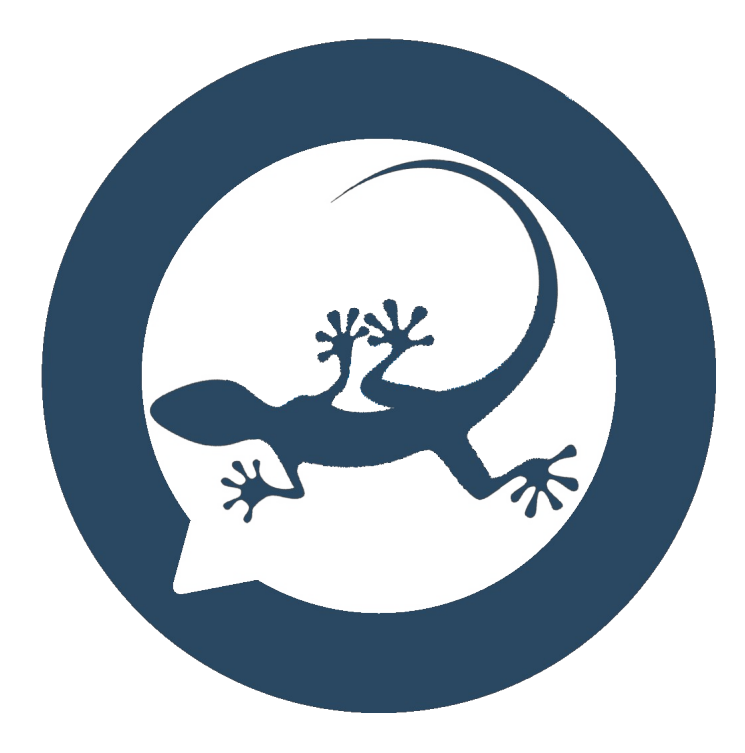

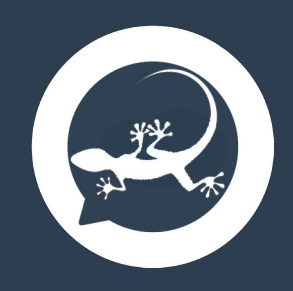

#### **Что такое TEGU**

TEGU – это отечественное современное серверное программное обеспечение, работающее на оборудовании заказчика (onpremise) под управлением ОС Linux, включающий в себя почтовую службу, сервис адресных книг и календарей.

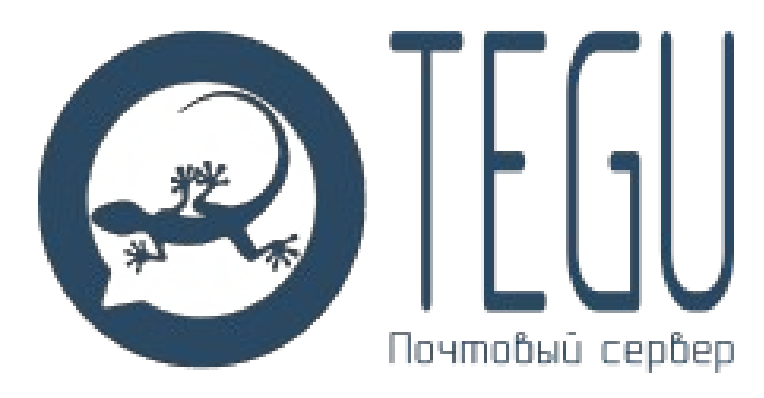

Название заимствовано у ящериц Тэгу, достигающих полутора метров в длину. Заимствование названия в животном мире является традиционным для программного обеспечения Open Source. Ящерица Тэгу является родственником Питону - одноименный (Python) язык программирования использовался для разработки прототипа почтового сервера TEGU.

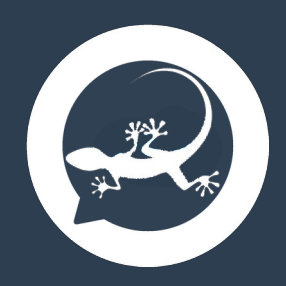

### **Уникальные свойства TEGU**

Сервер изначально создавался как высоконагруженное серверное приложение. Все компоненты сервера отличает оригинальная философия и архитектура, что положительно сказалось на его фактической безопасности, нетребовательности к аппаратным ресурсам, легкости при установке и обслуживании. Некоторые уникальные свойства сервера приведены ниже:

- Полностью собственная разработка (без заимствований кода и библиотек). Это не значит, что мы не смогли форкнуть из интернета что-нибудь подходящее и наклеить собственный ярлык. Просто форкать нечего – в Open Source нет компонентов пригодных для высоконагруженных серверов.
- TEGU это высоконагруженное приложение, использующее асинхронный режим обработки данных.
- TEGU это масштабируемое приложение. Это кластер симметричных независимых вычислительных нодов.
- TEGU это приложение с горячим резервированием. Кластер сохраняет полную функциональность до тех пор, пока работоспособна хотя бы одна нода сервера.
- TEGU не использует многослойную архитектуру (фреймворки, библиотеки и пр.). Это принципиальное свойство облегчает установку и обновление, а главное – на несколько порядков снижает поверхность атаки. Следовательно приводит к качественно новому уровню безопасности и отказоустойчивости при критических нагрузках.

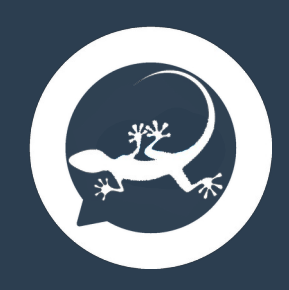

### **Уникальные свойства TEGU**

- TEGU это безопасное приложение. Другими словами, функции безопасности интегрированы в само приложение. TEGU не требует установленного перед ним прокси, он безопасно работает напрямую.
- TEGU нетребователен к аппаратным ресурсам, его быстродействие в 20 раз выше относительно аналогов.
- TEGU интегрируется не с одним, а с любым количеством служб каталогов для аутентификации пользователей (включая Windows Active Directory, Samba4, FreeIPA, ALD Pro, Ред АДМ)
- TEGU не синхронизирует данные серверов каталогов, благодаря чем он в принципе не может скомпрометировать пользовательские учетные данные.
- TEGU обладает встроенной уникальной системой миграции почты с других серверов.
- TEGU устанавливается не из deb, rpm или snap. Tegu это единственный монолитный откомпилированный исполняемый файл, который не использует системных библиотек (все они написаны нами самостоятельно). Благодаря этому достигается отсутствие конфликтов с пакетной базой ОС.
- TEGU удобен. Он устанавливается тремя командами, а управляется через веб-интерфейс. Все сложные вещи упрощены до уровня игрушки.
- TEGU никогда и ни под каким предлогом не отправляет ваши данные, статистику, сведения о лицензировании, не выполняет автоматических обновлений, не проверяет доступность новых версий и не устанавливает удаленных плагинов. Он только отправляет почту ваших пользователей.

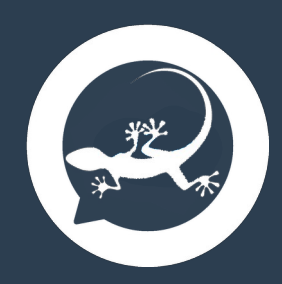

#### **Редакции TEGU**

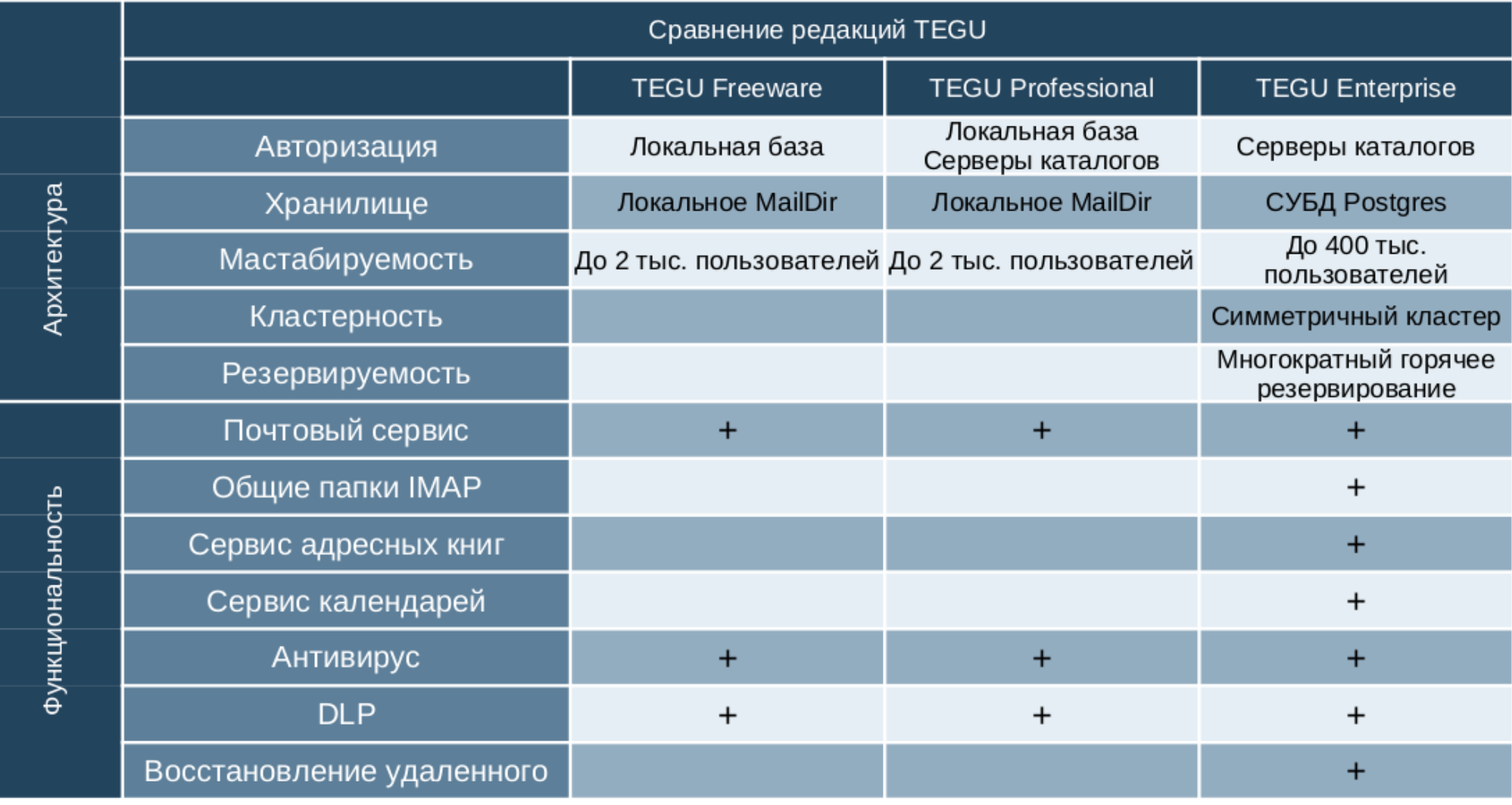

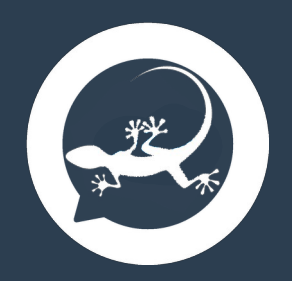

#### **Совместимость TEGU**

TEGU совместим с любым 64-битным Linux на платформах x86\_64 и aarch64 (ARM64).

#### Отечественные ОС

- Альт Сервер
- РЕД ОС
- ASTRA linux Участник Ready for Astra
- Роса ХРОМ

#### СУБД

- Postgres Pro Standard от 13 версии
- Postgres Pro Certified от 13 версии
- Postgres Pro Enterprise от 13 версии Антивирусное и антиспамовое ПО
- Dr. Web Mail Security Suite (для UNIX)
- Kaspersky Secure Mail Gateway
- Kaspersky Security для Linux Mail Server Прикладное ПО
- Р7-Офис
- 1С:Документооборот 8
- Почтовый клиент AMail

#### DLP системы

- SearchInform MailController
- Positive Technologies MaxPatrol SIEM

#### Средства для миграции

• IMAPsync

#### Почтовые клиенты

- Любой с поддержкой IMAP/SMTP
- Фактически подтверждена:
	- Р7-Офис. Органайзер
	- 1С Документооборот
	- Mozilla Thunderbird
	- Evolution
	- Мобильное приложение Яндекс Почта
	- Мобильное приложение Почта Mail.ru
	- Мобильное приложение VK Почта
	- Почтовые веб-клиенты
	- Р7-Офис Корпоративный сервер
	- RoundCube

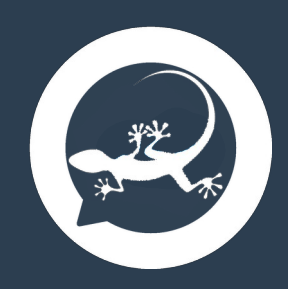

#### **Архитектура Tegu**

**Professional** 

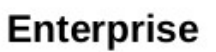

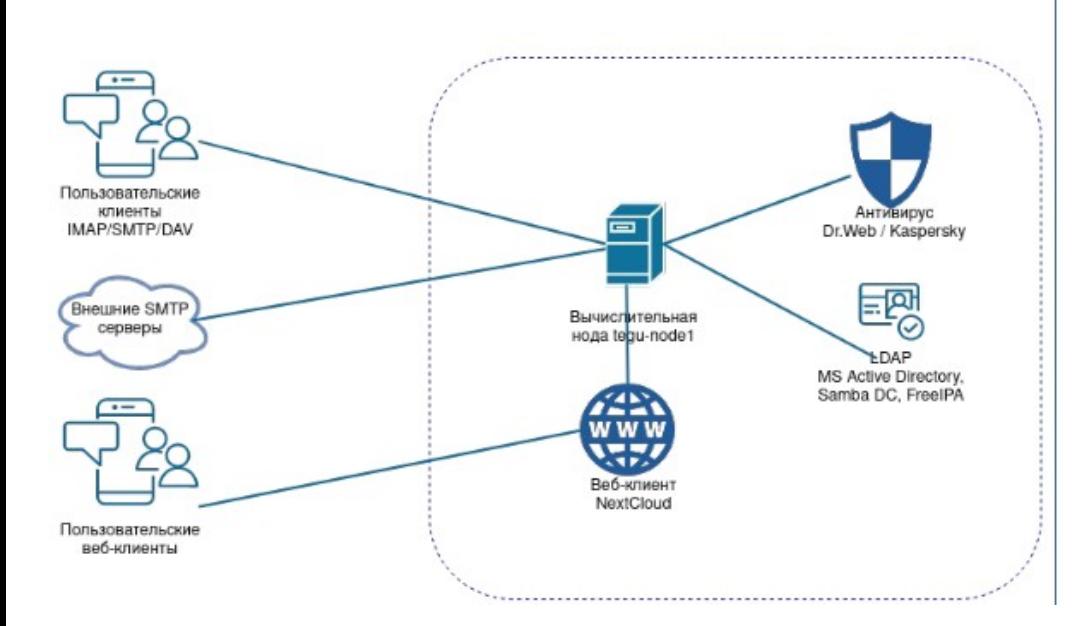

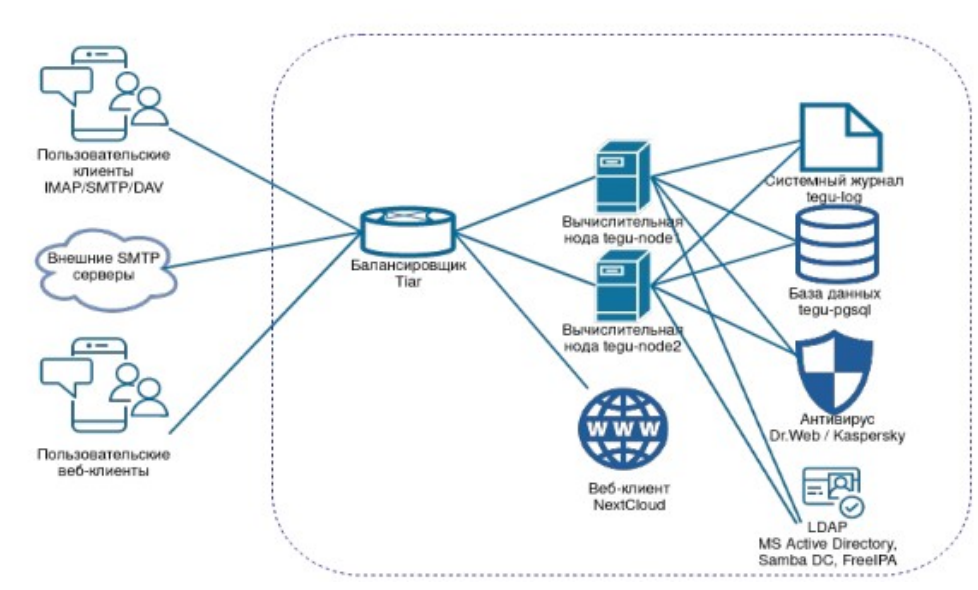

Однонодовый сервер с локальным хранилищем в формате maildir простота установки и высокая производительность.

Отказоустойчивый горизонтально масштабируемый симметричный кластер — решение для корпораций и «облаков».

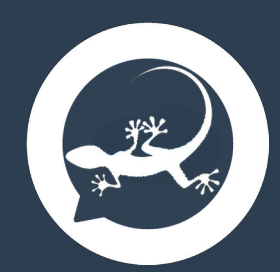

#### **Алгоритм обработки SMTP**

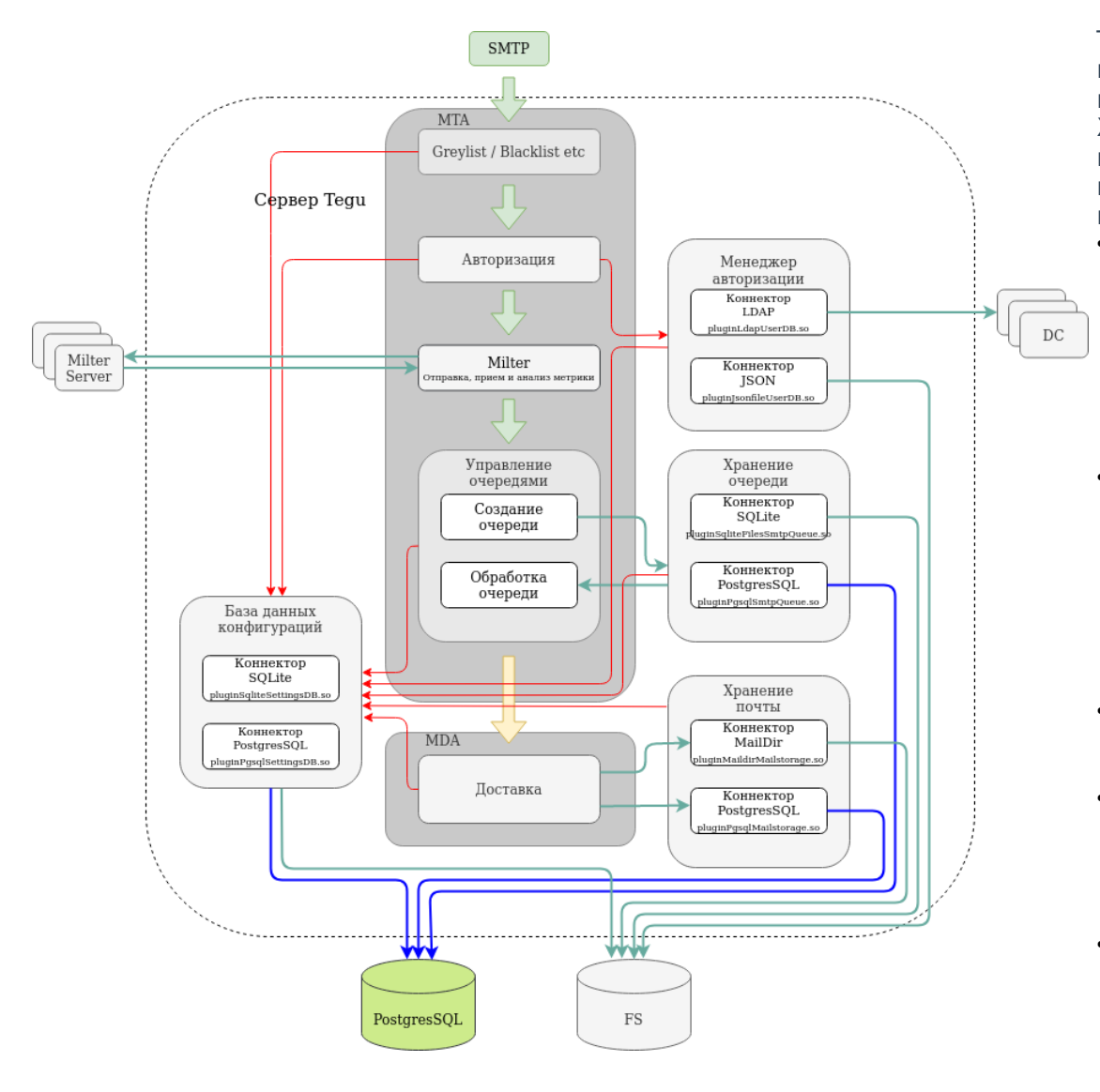

Tegu обладает максимально гибкой архитектурой. Сессия SMTP начинается с блока Blacklist/Greylist, который получив IP адрес и домен сендера, проверяет их в базе данных конфигурации. Хранение данных конфигурации каждого домена возможно в нескольких вариантах. С этой целью менеджер базы данных конфигураций находит путь и выбирает соответствующий коннектор для подключения к локальной базе или СУБД.

На этапе RCPT TO сервер должен выполнить авторизацию получателя. С этой целью процесс обращается к базе данных конфигураций (которых, как описано выше может быть несколько в разных хранилищах), находит тип и расположение одной из баз, которая хранит данные нужного пользователя и через соответствующий коннектор подключается к базе пользователей (таковыми могут быть любое количество локальных баз или LDAP3-серверов).

Авторизовав пользователя и на этапе команды DATA сервер находит в конфигурации расположение антивирусного/антиспамового сервера и отправляет ему сообщение по протоколу Milter. Milter агент (сервер) выполняет проверку на вирусы, проверку на спам, а также выполняет любой кастомный сценарий обработки, написанный на языке LUA. В финале Milter-агент заполняет метрику и возвращает сообщение MTA.

- МТА определяет в базе конфигураций расположение очередей и помещает полученное сообщение в очередь на обработку.
- Очередь разбирает сообщения, выполняя для каждого сначала глобальные правила обработки (заданные администратором), затем локальные правила обработки (заданные пользователем). После передает сообщение на доставку.
- Процессы доставки определяют в базе конфигурации расположение хранилища для данного ящика, после чего осуществляет доставку (сохранение сообщение в ящике пользователя).

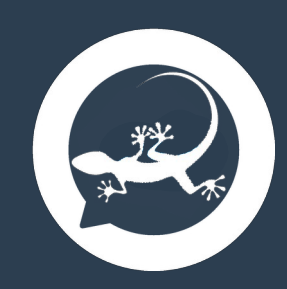

#### **Реализация протокола Milter**

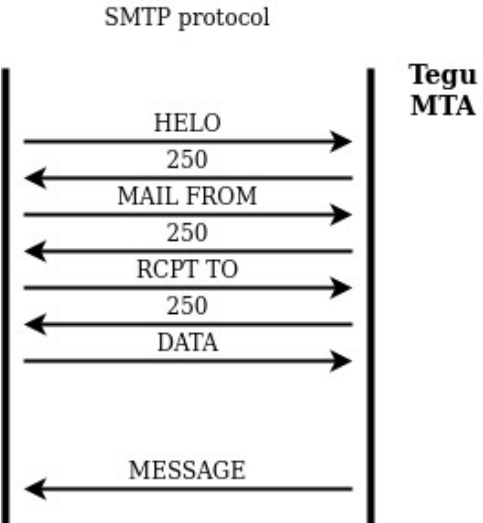

Milter protocol

CONNECT

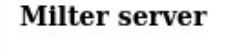

1) Проверка на вирусы

- 2) Проверка на спам
- 3) Выполнение произвольного сценария на LUA, C, Python etc
- 4) Заполнение метрики
- 5) Возврат письма МТА

Milter ре[шают следующие задачи:](https://project.mbk-lab.ru/projects/tegu_support/wiki/Drweb_milter)

- Проверка сообщений электронной почты на спам;
- Проверка сообщение на вирусы;
- Фильтрация нежелательных вложений;
- Интеграция с DLP-системами;
- Архивирование корреспонденции;
- Сбор и сохранение статистики;
- Добавление дисклеймеров;
- Изменение маршрутизации;
- Абсолютно любая ваша функция, которая выходит за рамки штатных возможностей.

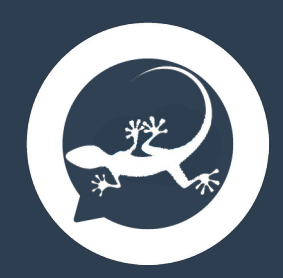

#### **Реализация протоколов безопасности**

Протокол SMTP - один из самых старых протоколов, используемых в интернете - был разработан более 50-ти лет назад. В название протокола входит слово "простейший" (Simple). И таковым он живет до сих пор, хотя и оброс большим количеством расширений. Мы настоятельно рекомендуем использовать расширения, которые относятся к механизмам безопасности.

- **[DKIM](https://project.mbk-lab.ru/projects/tegu_support/wiki/Howto_dkim_spf_dmarc) RFC6376** механизм, позволяющий проверить является ли отправитель достоверным или нет. Проверка осуществляется с помощью цифровой подписи, публичная часть которой находится в DNS соответствующей зоны. DKIM защищает от отправки сообщения с подменой адреса отправителя.
- [SPF](https://project.mbk-lab.ru/projects/tegu_support/wiki/Howto_dkim_spf_dmarc) RFC7208 механизм для проверки подлинности сообщения, путем проверки фактического адреса сервера отправителя со списком разрешенных адресов серверов, указанных в соответствующей зоне DNS. SPF не позволяет случиться ситуации, когда от имени вашего домена будут рассылаться мошеннические письма.
- **[DMARC](https://project.mbk-lab.ru/projects/tegu_support/wiki/Howto_dkim_spf_dmarc) RFC7489** механизм снижения количества спамовых и фишинговых писем. DMARC описывает действие, которое должен совершить сервер для писем, которые не прошли проверку DKIM и SPF. А также описывает адрес, на который раз в сутки будет отправляться отчет об этих действиях.

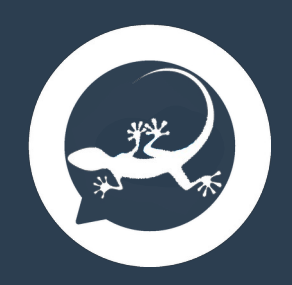

#### **Система миграции TEGU**

Встроенная система миграции TEGU позволяет за несколько минут настроить бесщовную миграцию. При этом старый сервер может быть как собственным (on premise), так и облачным. Вот весь список необходимых действий:

- Установить TEGU
- Внести изменения в DNS-зону
- В настройке TEGU включить галку "Включить режим миграции"
- В диалоге миграции TEGU заполнить три поля:
	- Интернет-домен
	- Адрес старого сервера
	- Имя виртуального домена
- Выполнить перенос ящика (одна команда)
- Настроить переадресацию на старом сервере
- Внести имя перенесенного пользователя в поле "Адреса локальных ящиков" TEGU

Все остальное для вас сделает TEGU.

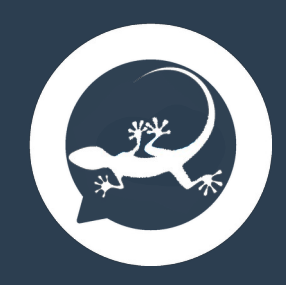

#### **Глобальная адресная книга**

TEGU Global Address List (TGAL) доступна в редакции TEGU Enterprise, начиная с версии 1.29.0.

TGAL включает в себя все объекты с включенной поддержкой почты в организации.

В случае использования ресурсных записей в DNS адресная книга подключается автоматически (не задавая вопросов пользователю).

TEGU GAL читает объекты со всех серверов каталогов и локальных баз данных, объединяет их в единую базу, формирует VCard-файл, который отдается клиентскому ПО по протоколу CardDAV.

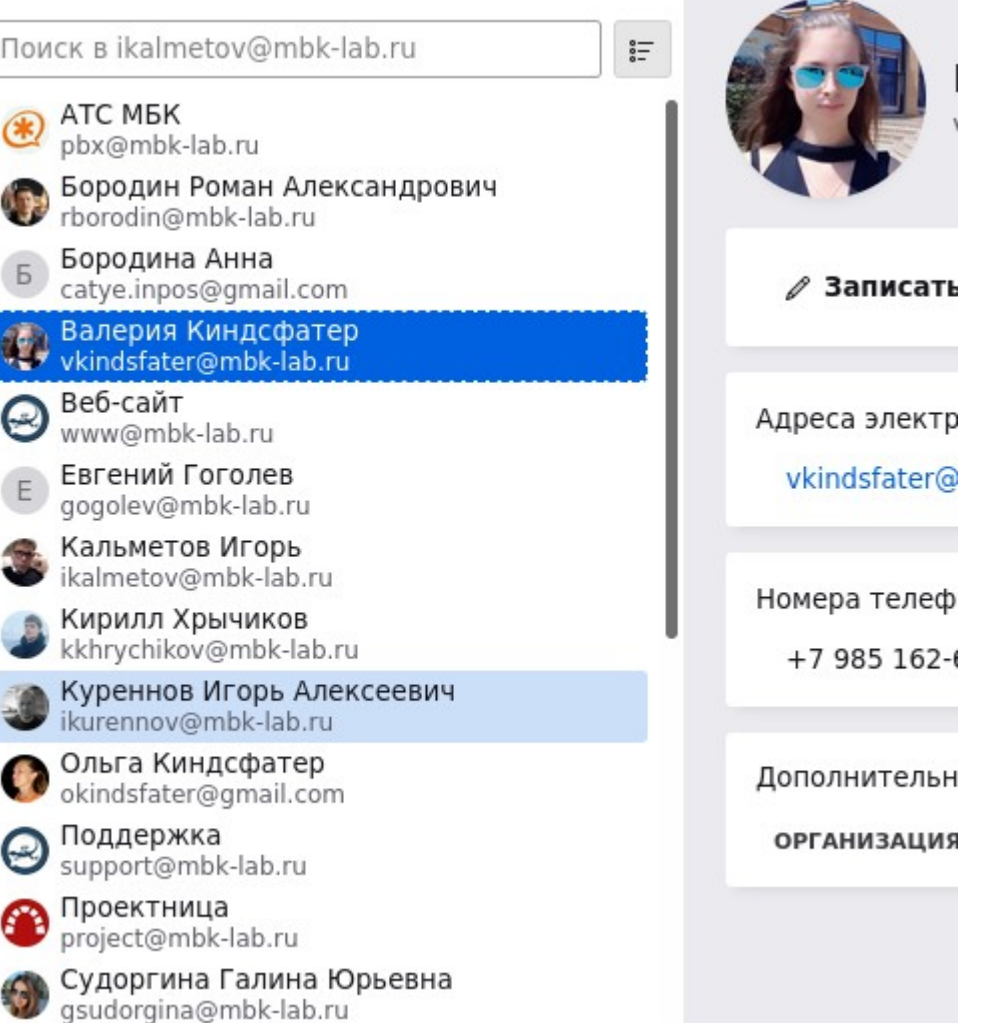

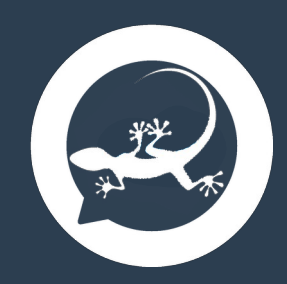

#### **Календари и адресные книги**

∨ Календарь

• Локальный

• Семья

(MEK)

• Персональный

(Персональный)

Сервис календарей и адресных книг доступен в редакции TEGU Enterprise, начиная с версии 1.31.12.

Календари и адресные книги могут быть системными и пользовательскими.

Количество календарей и адресных книг не ограничено, доступы к ним можно предоставлять пользователям и группам.

Для ограничения размера файла календаря предусмотрено ограничение диапазона видимости событий веред и назад.

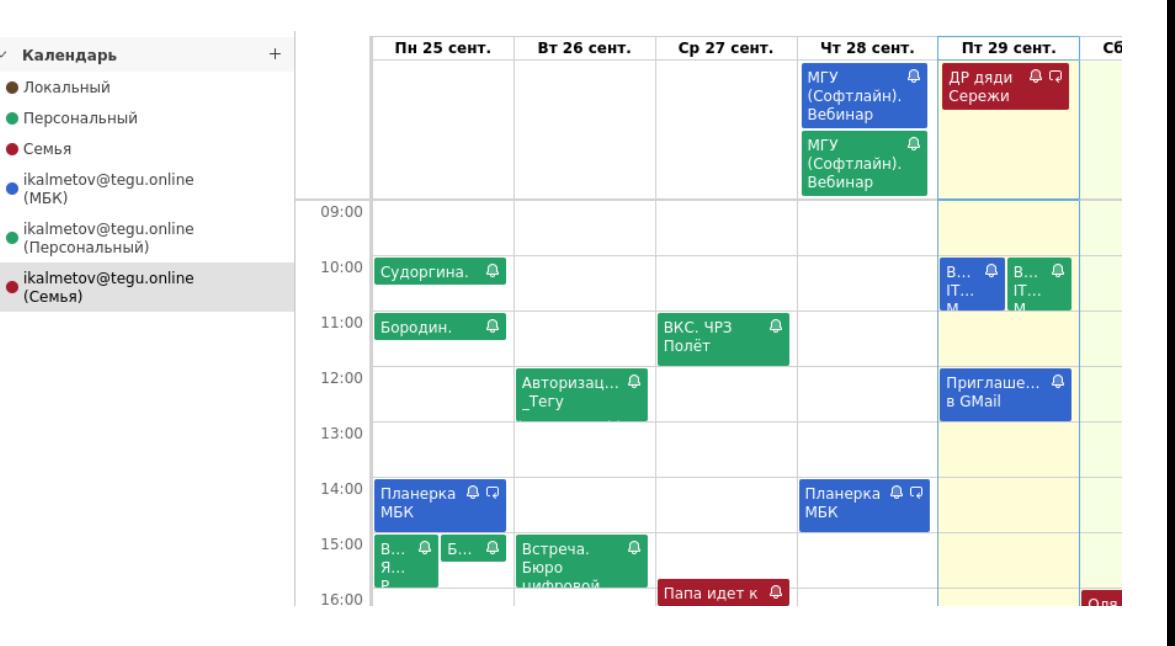

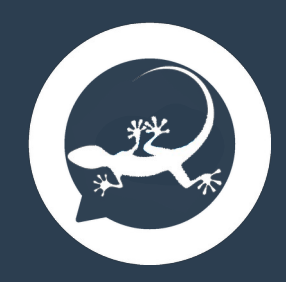

### **Административный интерфейс TEGU**

TEGU реализует GUI-интерфейс как со своими пользователями, так и с администраторами.

После установки, занимающей несколько минут, все настройки выполняются в удобном диалоговом интерфейсе.

Для управления сервером нужны минимальные знания Linux.

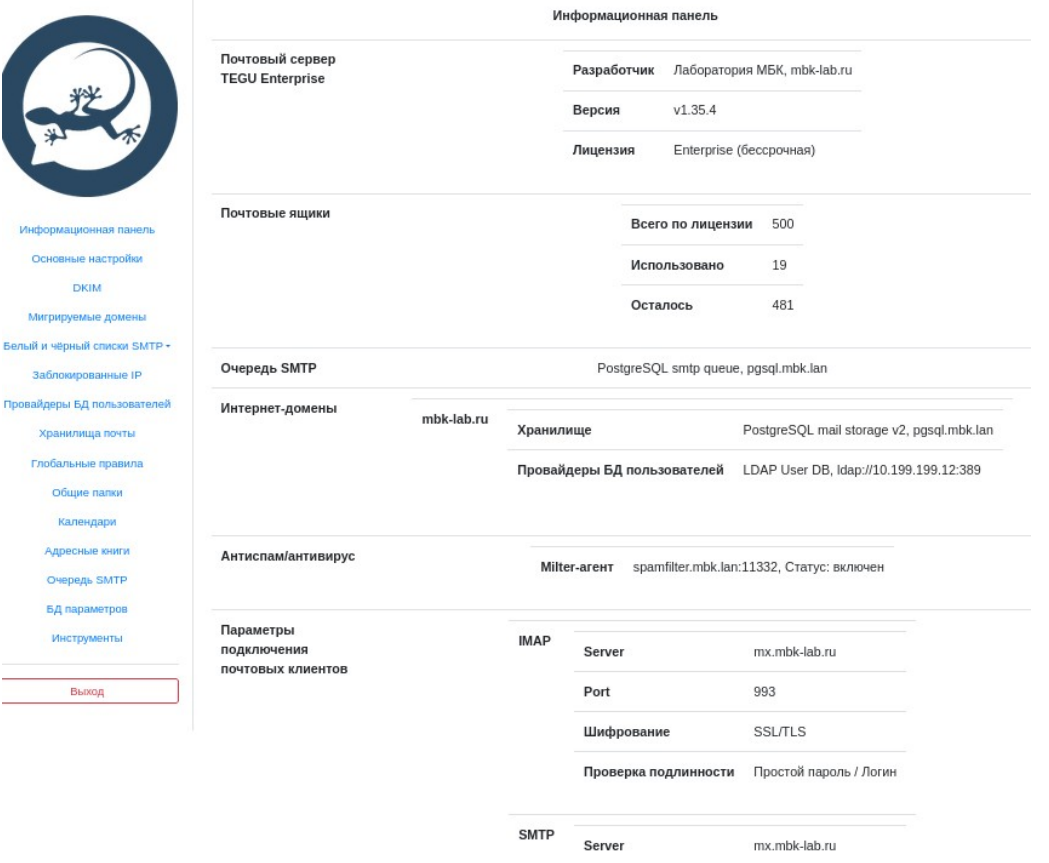

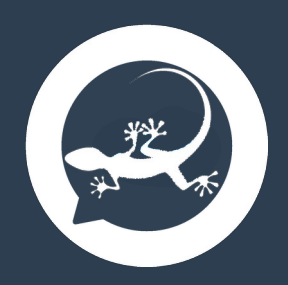

#### **Патентная чистота TEGU**

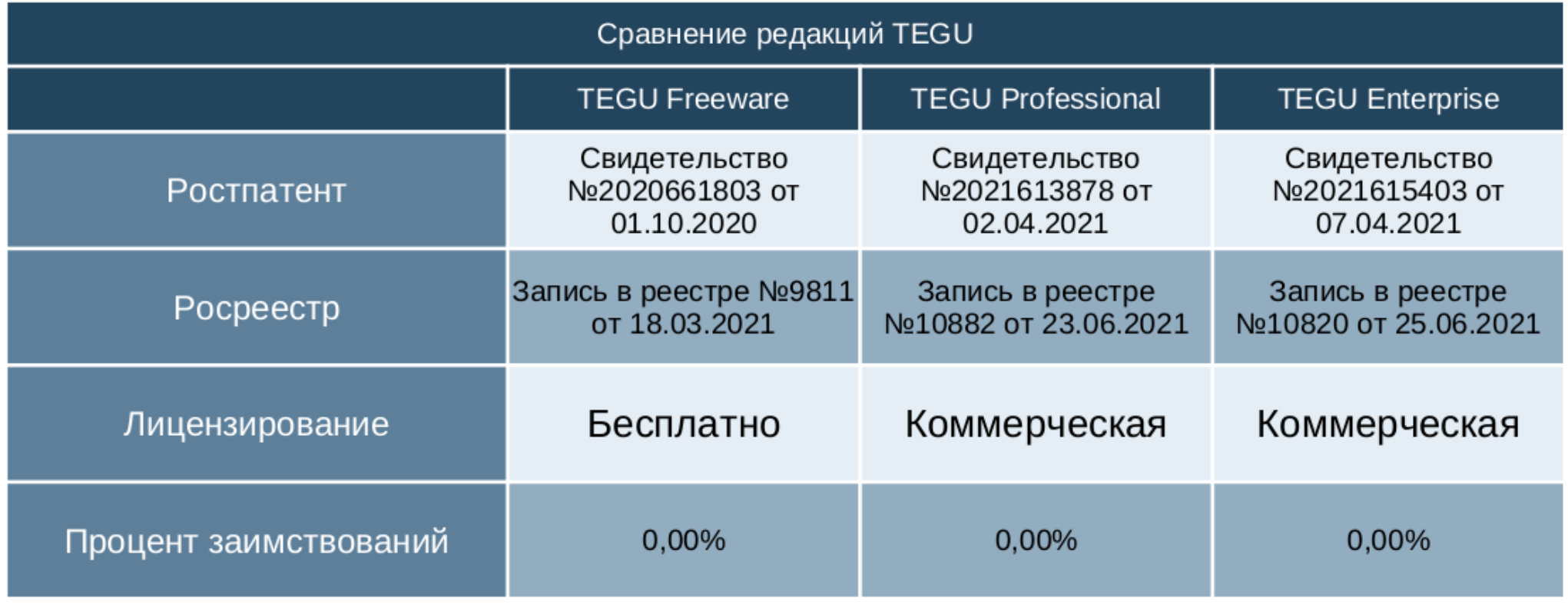

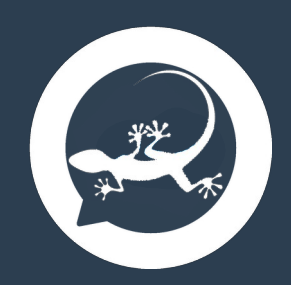

### **Виды лицензий TEGU**

- Тестовая лицензия (NFR)
- Бесплатная лицензия (FREEWARE)
- Стандартная лицензия
	- Бессрочная
	- Срочная (подписка) на 1 год
- Лицензия для операторов облачных услуг (SAAS)
- Лицензия для независимых поставщиков ПО (ISV)
	- Не лицензируется ни процессор, ни память, ни диски, ни количество вычислительных узлов.
	- Активация по сети не требуется.
	- Лицензируется только количество почтовых ящиков кластера.

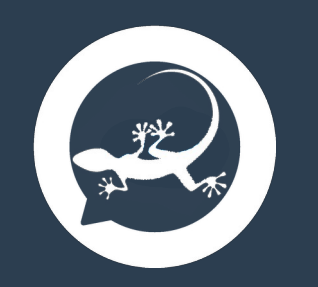

#### **Референс-лист**

- Министерство Цифрового Развития, Связи и Массовых Коммуникаций Российской Федерации — 1 000 п/я
- Минцифры Новосибирской области , Проект "ПАК Патриот"- 26 000 п/я
- Ростелеком, РТК ЦТ, Проект "Облако ВУЗов" 85 000 п/я
- Центр информационных технологий Тюменской области 5 000 п/я
- Департамент Информационных Технологий Орловской Области 3 000 п/я
- Государственный научно-исследовательский институт атомных реакторов [НИИАР] — 3 000 п/я
- Мариупольский металлургический комбинат им. Ильича 5 000 п/я
- Мостотрест-сервис  $-1750$  п/я
- ОГКУ "Центр ГО и ЧС"  $-1500$  п/я
- Национальный медицинский исследовательский центр онкологии имени Н.Н. Петрова — 1 000 п/я

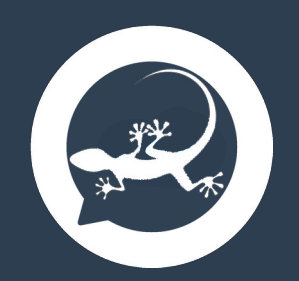

#### **Дорожная карта**

- Маршрутизатор, в работе, 4 кв. 2023
- Мультихранилище, в работе, 1 кв. 2024
- Расширение функций мониторинга, 1 кв. 2024
- Совершенствование административного GUI-интерфейса, 1 кв. 2024
- Многоязычный пользовательский интерфейс (MUI), 1 кв. 2024
- Портирование TEGU на аппаратную архитектуру LoongArch64, 1 кв. 2024
- Квитирование доставки и прочтения писем, 2 кв. 2024
- Реализация планировщика встреч, 2 кв. 2024
- Реализация WebDAV хранилища файлов, 2 кв. 2024
- Разработка нового транспортного протокола 2TMTP, 3 кв. 2024

Мы не занимаемся доработками программы под конкретные проекты, но если ваше предложение будет интересно широкой аудитории, мы реализуем предложенную вами функцию.

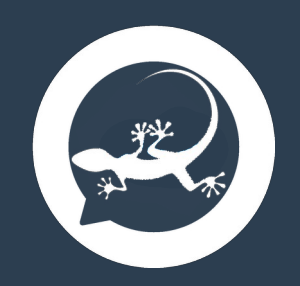

#### **Вы можете**

- Рассчитать сайзинг и стоимость: <https://mbk-lab.ru/tegu-price/>
- Заказать тестирование на стенде: <https://mbk-lab.ru/get-stand/>
- Заказать тестовую лицензию на 30 дней: <https://mbk-lab.ru/get-test-licence/>
- Подписаться на новости: <https://list.mbk-lab.ru/subscription/form>
- Где купить: <https://mbk-lab.ru/partners/>
- Стать партнером: <https://mbk-lab.ru/becomepartner/>
- Официальный сайт компании <https://mbk-lab.ru/>
- Официальный канал поддержки <https://project.mbk-lab.ru/>
- Страница в ВК <https://vk.com/tegumail>
- Телеграм-канал [@tegu\\_online](https://t.me/tegu_online)

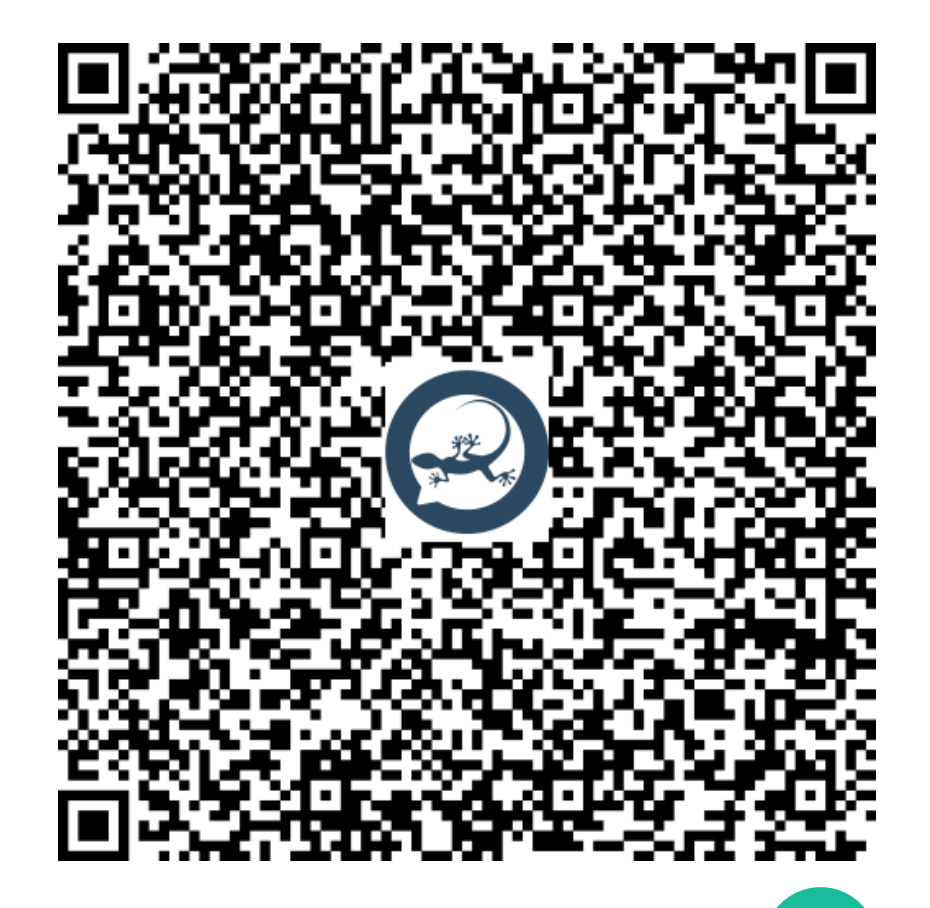

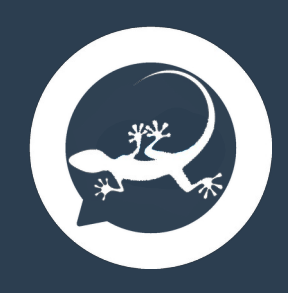

#### **Контакты вендора**

## Лаборатория МБК ИНН 9204555582

https://mbk-lab.ru +7 (495) 268-01-31 sale@mbk-lab.ru

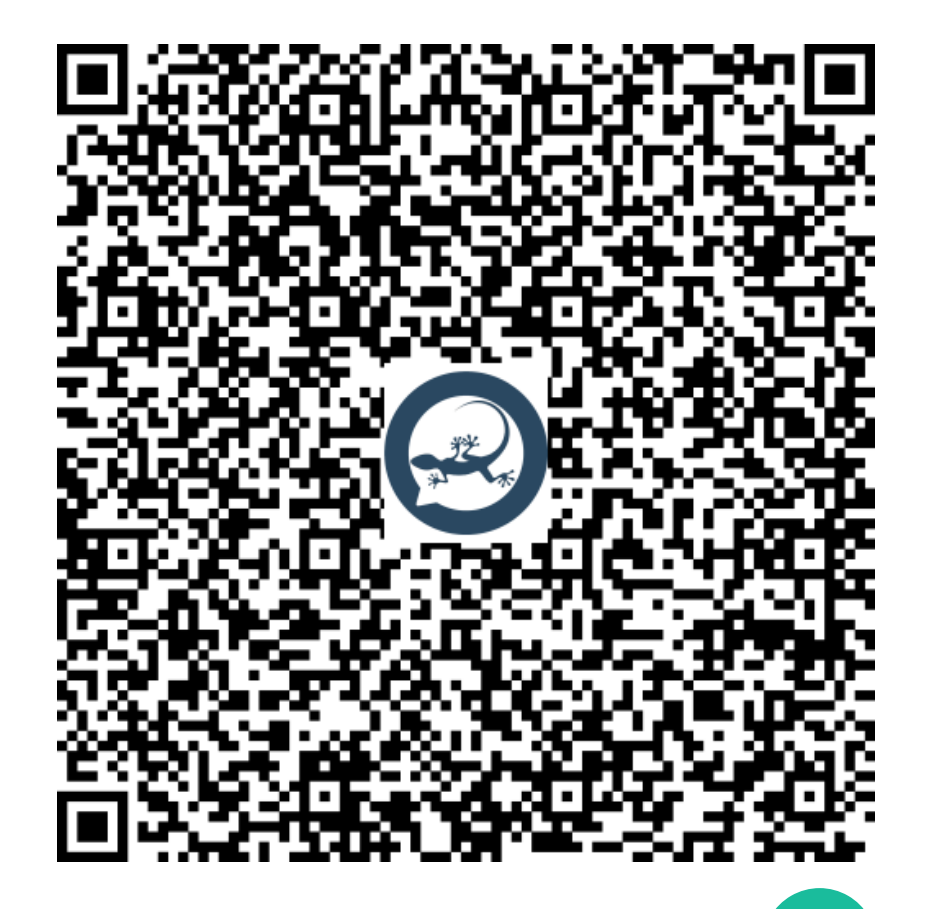